# **Veolia Environnement General Meeting pages**

## **How to participate and vote at the General Meeting**

## **Warning**

The Shareholders of the company Veolia Environnement (the "Company") are invited to the Combined General Meeting of Veolia (ordinary and extraordinary) on April 22, 2021 at 3 p.m. Due to the health measures required In the frame of the Covid-19 epidemic and in application of the exceptional measures adopted by the French government, this general meeting will be held at the Company's administrative headquarters (30, rue Madeleine Vionnet - 93300 Aubervilliers) **behind closed doors, without the physical presence of the shareholders and other individuals entitled to attend.** 

This decision is made in accordance with the dispositions of Decree n°2021-255 of March 9, 2021 extending the period of application of Ordinance No. 2020-3212020, as amended, adapting the rules for meetings and deliberations of the assemblies and governing bodies of legal persons and entities without legal personality under private law because of the covid-19 epidemic,

In this context, the shareholders are encouraged to participate **by remote voting, before the General Meeting,** either by filling out a voting form, or by authorize the Chairman or a third-party to vote on your behalf<sup>(1)</sup>, or by using the secure VOTACCESS website through the custodian.

*(1) We exceptionally ask you not to grant a proxy to a third party to represent you at the General Shareholders' Meeting which will be held without the physical presence of shareholders (and any third-party proxies).*

Moreover, the shareholders are invited to regularly consult the section dedicated to the 2021 general meeting on the company's website: [https://www.veolia.com/en/veolia-group/finance/shareholders,](https://www.veolia.com/en/veolia-group/finance/shareholders) which could be updated to specify the definitive modalities of participation in this general meeting, depending on the health and/or legal requirements or their lifting, which, if necessary, would allow the general meeting to be held in the presence of the shareholders.

In addition to the legally regulated system of written questions, the shareholders may send written questions by e-mail after the deadline set by the regulations and up to the date of the Shareholders' General Meeting *via* the following address: [AGveoliaenvironnement.ve@veolia.com.](mailto:AGveoliaenvironnement.ve@veolia.com) These written questions will be answered during the General Meeting on the basis of a representative selection of the topics that will have attracted the attention of the shareholders and within the time limit.

In order to allow shareholders to participate in this meeting in the best conditions, **the general meeting will be broadcast live** on the Company's website [\(www.veolia.com\)](http://www.veolia.com/) and the video will be available on a delayed basis in accordance with the time limit set out in the regulations.

### **All shareholders may participate in the Combined General Meeting, regardless of the number of shares they own.**

The right of shareholders to participate in the meeting is subject to their shares being registered in their name or in the name of the intermediary acting on their behalf on the second business day preceding the date of the meeting, *i.e.* **on April 20, 2021, at 0:00 a.m., Paris time.**

Registration of the shares in bearer share accounts kept by financial intermediaries must be evidenced **by a certificate of participation** issued by such intermediaries, attached to the single form for mail-in ballot or for proxy ballot.

## **You may elect one of the following options:**

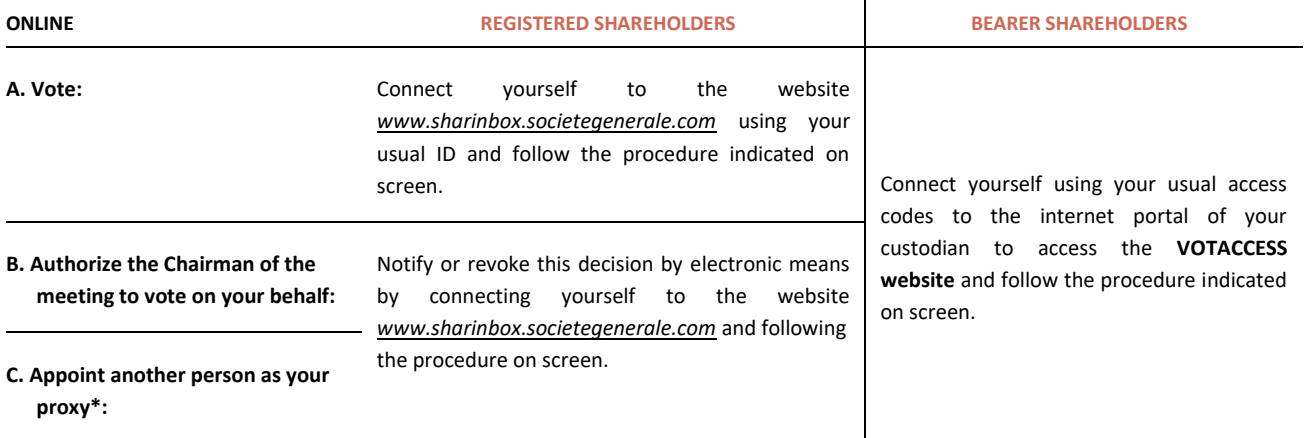

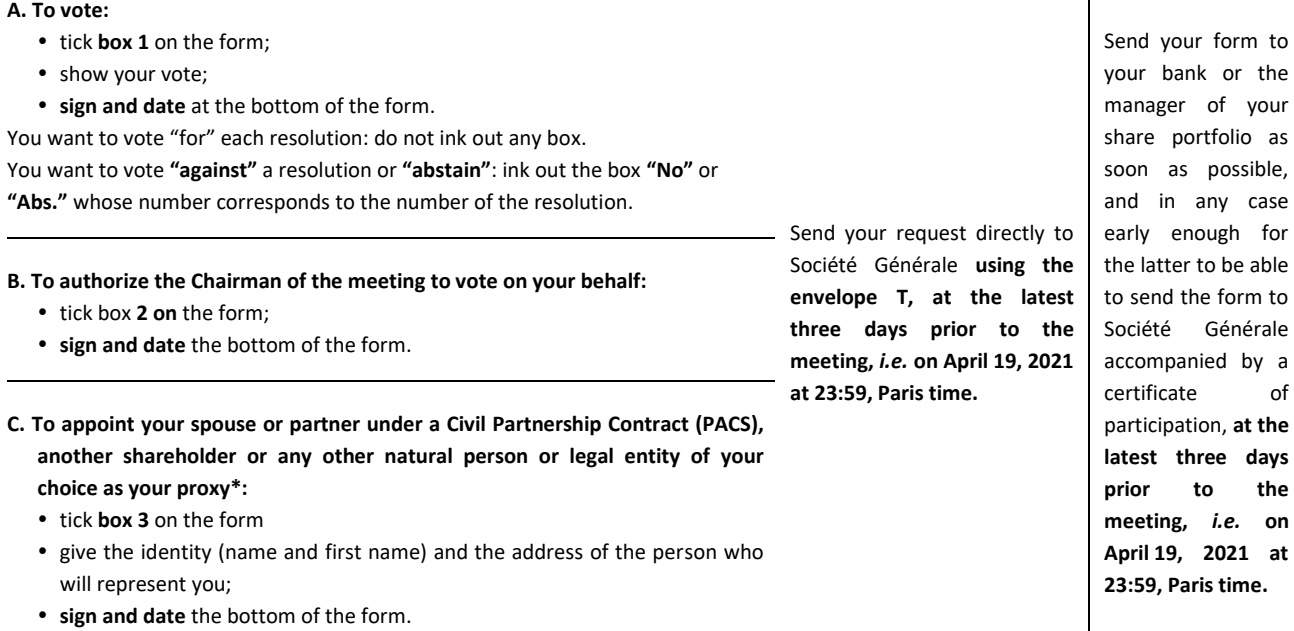

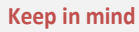

**April 19, 2021 at 23:59 (Paris Time) – the forms received by Société Générale, Service des assemblées, after this date will not be taken into account for the general meeting.**

Advance notice of this Meeting as required by Articles R. 225-73 and R. 22-10-22 of the French Commercial code, including the text of the resolutions to be submitted to this Meeting, is published in the *Bulletin des annonces légales obligatoires* (Official Gazette) dated March 17, 2021. This notice is available on the Company website[: https://www.veolia.com/fr/groupe/finance/actionnaires.](https://www.veolia.com/fr/groupe/finance/actionnaires)

The access to the websit[e https://www.veolia.com/fr/groupe/espace-finance](https://www.veolia.com/fr/groupe/espace-finance) allows to follow in live the progress of the General Meeting.

# **Voting form**

## **How to obtain and fill a voting form?**

A notice will automatically be sent to all registered shareholders, attaching a form for mail-in ballot or for proxy ballot or for a request for an admission card. Holders of bearer shares will need to contact the financial intermediary that keeps the share accounts in order to obtain the single form for mail-in ballot or for proxy ballot or for a request for an admission card; such requests shall be received no later than 3 days prior to the General Meeting, *i.e.* **April 19, 2021** by Société Générale, Service des assemblées, located at CS 30812, 44308 Nantes Cedex 3, France.

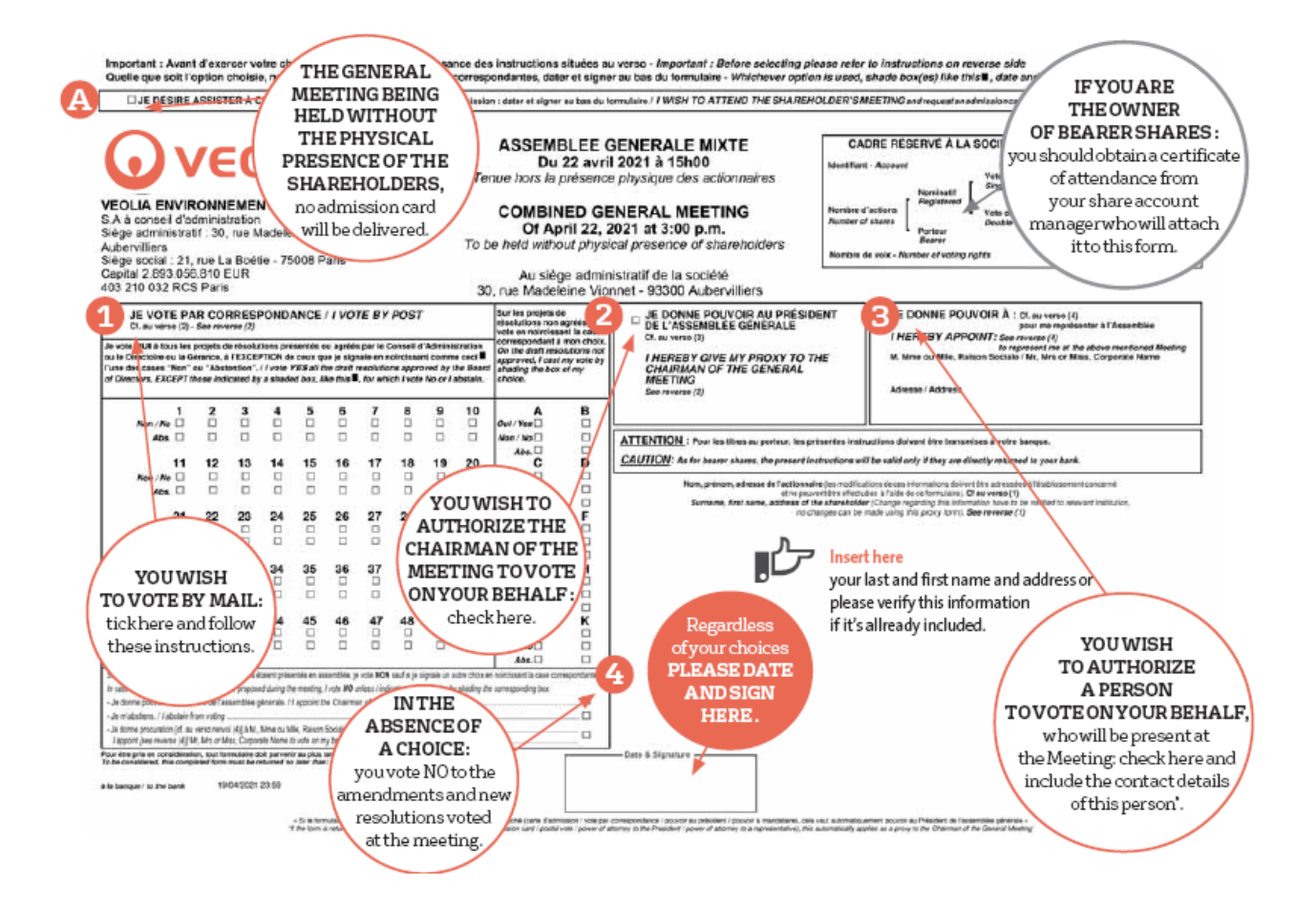

## DOWNLOAD

Voting form link[: https://www.veolia.com/sites/g/files/dvc2491/files/document/2021/03/Formulaire%20de%20vote%20.pdf](https://www.veolia.com/sites/g/files/dvc2491/files/document/2021/03/Formulaire%20de%20vote%20.pdf)

*\* The general meeting is held without the physical presence of the shareholders and other individuals entitled to attend, in accordance with Decree No. 2021-255 of March 9, 2021, the third-party proxy will not participate in the meeting.*

*Pursuant to Article 6 of Decree No. 2020-418 of April 10, 2020, as amended by Decree No. 2020-1614 of December 18, 2020, in order to be validly taken into account, proxies with the indication of a proxy must be received at the latest four business days prior to the date of the meeting, i.e., no later than on Friday, April 16, 2021 at 11:59 p.m., Paris time.*

## **Procedure for voting online**

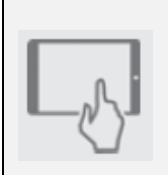

**From April 7, 2021 9:00 a.m. to April 21, 2021 3:00 p.m. (Paris Time),** by logging to the website *[www.sharinbox.societegenerale.com](http://www.sharinbox.societegenerale.com/)* (registered shareholders) or to your account holder's site (bearer shareholders), to access the **VOTACCESS website.**

Veolia Environnement provides its shareholders with **a dedicated website** for voting prior to the General Shareholders' Meeting.

Shareholders can vote online prior to the Shareholders' Meeting, under the following conditions:

### **Holders of registered shares**

Connect yourself to the site *via* the Nominet asset management website: *[www.sharinbox.societegenerale.com,](http://www.sharinbox.societegenerale.com/)* using your usual access codes:

**Keep in mind**

- access code: this can be found at the bottom of statements, and is the 5<sup>th</sup> item in the information under the "For company use" *(Cadre réservé)* section of the vote-by-mail or proxy form;
- **password:** this was sent by mail at the beginning of the business relationship with Société Générale Securities Services. If this password is lost or forgotten, it can be recovered by going to the website home page and clicking on "Get your codes".

Next, click on the name of the Shareholders' Meeting in the "ongoing events" section on the home page, then select the event and follow the instructions, clicking on "Vote" to access the voting site.

## **Holders of bearer shares**

Holders of bearer shares wishing to vote online prior to the General Shareholders' Meeting will have to connect to their bank's portal dedicated to the management of their assets, using their normal access codes. To access the **VOTACCESS** website and vote, they simply have to click on the icon that appears on the line corresponding to their Veolia Environnement shares.

Please note that only holders of bearer shares whose custodian is a member of the **VOTACCESS** system may access the website.

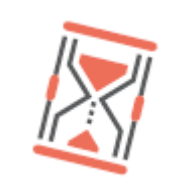

It is recommended to the shareholders to vote as soon as possible in order to avoid any system blockages during the final days, which could result in their vote not being recorded.

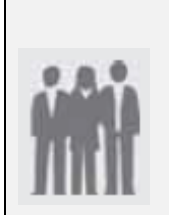

#### **Please note**

## **FOR ANY QUESTION OR CONNECTION DIFFICULTY, CALL:**

**Société Générale, Service des assemblées, from Monday to Friday: +33 (0)2 51 85 59 82 from 9:30 a.m. to 6:00 p.m. (Paris time) accessible free of charge from France and abroad.**